# **Tecnologias da Informação e Comunicação integradas ao ensino remoto emergencial**

Information and Communication Technologies integrated with emergency remote education

## **Lorena Claudia de Souza Moreira**

Universidade Federal da Bahia | Salvador | Brasil | lorenasm@ufba.br

### **Maria Paula Dunel**

Universidade Federal da Bahia | Salvador | Brasil | mdunel@ufba.br

#### **Resumo**

*A transformação mundial ocorrida pelo surgimento do novo coronavírus impactou diversos setores da sociedade, incluindo o educacional. A educação foi afetada de modo que as aulas presenciais passaram a ser de forma remota emergencial. Com esta mudança repentina, as Tecnologias da Informação e Comunicações (TICs) tornaram-se um exponencial suporte a docentes na condução de suas atividades acadêmicas. Dentro desse contexto, o presente artigo trata das TICsintegradas no ensino remoto emergencial, com o objetivo de explicitar o processo, as potencialidades das ferramentas integradas e suas limitações. Foram utilizados dispositivos digitais de aprendizagem dando suporte à disciplina de Desenho Técnico, ministrada de forma remota para cursos de Engenharia. O método utilizado foi o experimental e como resultados encontrados destaca-se uma abordagem acessível e replicável das ferramentas integradas respaldada por uma alta satisfação dos alunos.*

Palavras-chave: Tecnologias da informação e comunicação. Ensino remoto. Desenho técnico. Ferramentas digitais.

### **Abstract**

*The worldwide transformation brought about by the emergence of the new coronavirus has impacted several sectors of society, including education. Education was affected in such a way that face-to-face classes became remotely emergency. With this sudden change, Information and Communications Technologies (ICTs) have become an exponential support for teachers in conducting their academic activities. Within this context, this article deals with ICTs integrated in remote emergency education, with the objective of explaining the process, the potential of integrated tools and their limitations. Digital learning devices were used to support the Technical Drawing discipline, taught remotely for Engineering courses. The method used was experimental and the results found include an accessible and replicable approach to integrated tools backed by high student satisfaction.*

Keywords: Information and communication technologies. Remote teaching. Technical drawing. Digital tools.

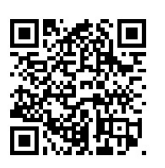

#### Como citar:

MOREIRA , L. C. de S. .; DUNEL , M. P. . Tecnologias da informação e comunicação integradas ao ensino remoto emergencial. *In*: SIMPÓSIO BRASILEIRO DE TECNOLOGIA DA INFORMAÇÃO E COMUNICAÇÃO NA CONSTRUÇÃO, 3., 2021, Uberlândia. **Anais** [...]. Porto Alegre: ANTAC, 2021. p. 1- 11. Disponível em: [https://eventos.antac.org.br/index.php/sbtic/article/view/598.](https://eventos.antac.org.br/index.php/sbtic/article/view/598) Acesso em: 3 ago. 2021.

# **INTRODUÇÃO**

Pouco tempo após o surgimento dos primeiros casos noticiados na mídia mundial, o Ministério de Estado da Saúde, por meio da Portaria nº. 188 [1], ainda em 03 de fevereiro de 2020, declarou o Estado de Emergência em Saúde Pública de Importância Internacional (ESPIN) em decorrência da infecção humana pelo novo coronavírus (2019-nCOV). Ato contínuo, o que se observou foi uma sucessão de medidas restritivas, em todos os âmbitos da federação, na tentativa de conter o avanço do novo coronavírus em território nacional, que obrigaram a todos a viver uma nova realidade, com a adaptação das tarefas mais rotineiras e limitação no convívio social e profissional, atingindo-se, inclusive, o setor da educação.

Diante disto, novas transformações surgiram nos campos da política, da economia, da cultura e da educação [2]. Por essa razão, para garantir a continuidade, as atividades de ensino tiveram que ser adaptadas a esse novo cenário. Isso porque, frente a esse novo panorama, as aulas presenciais foram canceladas e tiveram que ser adaptadas para a nova modalidade de Ensino Remoto Emergencial, sem que professores e alunos estivessem preparados para essa mudança repentina [3].

Desta forma, o ensino remoto passou a ser utilizado nas instituições de ensino do Brasil, acompanhado da exigência de adaptação dos professores e estudantes à nova realidade, com a utilização dependente de uma educação ancorada nas tecnologias digitais [4].

Esta situação de flagrante emergência exigiu, subitamente, a adoção de medidas capazes de fazerem frente ao seu caráter iminente, mas que, também, fossem dotadas de eficácia para o atingimento dos objetivos educacionais pretendidos, dentro das possibilidades então existentes, e alcançáveis, a fim de que fosse apresentada resposta célere e eficiente diante do novo panorama. Diante disto, observou-se que as tecnologias digitais e as práticas inovadoras são as duas vertentes que podem apoiar o planejamento estratégico no âmbito da educação e ensino [5]. Essa perspectiva de planejamento para o ensino diante de situações emergenciais, como é o caso da atual pandemia, tem como fundamento a compreensão do que é ensinar remotamente, na identificação das competências e habilidades requisitadas do professor, bem como no reconhecimento e na aplicação de princípios de aprendizagem remota.

Neste contexto, as práticas de ensino à distância (EaD), por guardar inevitável complexidade, diante da necessidade de planejamento prévio e por se tratar de processo que depende do envolvimento de equipes multidisciplinares, diferem das práticas adotadas apenas para substituição de aulas inicialmente presenciais por aquelas em meios digitais [6]. Por esse motivo, ao utilizar como cenário o impacto da pandemia do novo coronavírus na educação mundial, sugeriu-se a utilização, nessa hipótese, da terminologia denominada "Ensino Remoto Emergencial" [7].

Estudos apresentados na pré-pandemia do novo coronavírus já destacavam como o uso das Tecnologias de Informação e Comunicação (TICs) proporcionavam um aprendizado colaborativo, alterando a forma de troca de conhecimentos entre professor e aluno, ainda no âmbito da sala de aula [8]. Observou-se, então, que as TICs

são apropriadas para criar um ambiente mais dinâmico e interativo entre professor e aluno [9]. Assim, diante do cenário de emergência, o processo de ensinoaprendizagem teve que implementar essas Tecnologias de Informação e Comunicação no Ensino Remoto Emergencial [5].

A utilização de Tecnologias da Informação e Comunicações (TICs) na educação, como reflexo da evolução social na demanda por dispositivos mais modernos, passou a se apresentar como um importante apoio ao desenvolvimento das atividades dos docentes e facilitador para as demandas de aprendizagem dos alunos [10]. Tais tecnologias, ainda que com pouca intensidade, já são utilizadas no ensino presencial, a partir do momento em que os educadores se valem do uso de lousa digital, data show, dispositivos sonoros, e outras ferramentas [11].

Contudo, em razão do avanço da pandemia do novo coronavírus, as tecnologias tiveram que ser empregues para o ensino à distância, sendo que, mais de 90% das escolas em todo o mundo adotaram algum tipo de política ou método de aprendizagem de forma remota [4]. Desta forma, os professores e alunos passaram a se utilizar de plataforma virtuais, valendo-se, portanto, das TICs para o intercâmbio de informações, por meio de novas estratégias pedagógicas.

Diante destas circunstâncias, consolida-se a importância da adaptação do uso dessas Tecnologias de Informação e Comunicação integradas ao ensino remoto emergencial. O presente artigo, portanto, explicita o processo, as potencialidades das ferramentas integradas e suas limitações, na disciplina ARQ011 – Desenho Técnico 1, da Faculdade de Arquitetura ministrada para os cursos de Engenharia, da Universidade Federal da Bahia por meio do ensino remoto emergencial. Estruturaram-se duas turmas da disciplina, com o mesmo conteúdo teórico e prático aplicados na modalidade presencial, integrando as TICs com o intuito de auxiliar o ensino-aprendizagem.

## **MÉTODO**

Para o presente artigo, foi realizada uma pesquisa qualitativa, exploratória e de forma experimental. A coleta de dados foi realizada por meio de questionário *on-line* e o estudo foi aplicado na disciplina ARQ011 – Desenho Técnico 1, com conteúdo teóricoprático, do currículo de cursos de graduação da Universidade Federal da Bahia. No intuito de incorporar uma abordagem pedagógica adequada às circunstâncias do momento, optou-se por estruturar a disciplina com a integração e suporte de diversas ferramentas dentro do universo da Tecnologias de Informação e Comunicação.

Todo o processo ocorreu de forma remota, tendo sido criado um plano de aula explicitando os momentos síncronos e os assíncronos, de tal maneira que possibilitasse uma ampla interação entre as professoras e as turmas, com um maior tempo para o atendimento de alunos nas atividades práticas da disciplina.

Em seguida, definiu-se os assuntos abordados e as atividades a serem realizadas, considerando a ementa da disciplina e as experiências didáticas de cada professora. O conteúdo da disciplina foi organizado em uma ordem sequencial lógica, apoiada por um arcabouço de tecnologias aplicadas por meio de ferramentas digitais a partir das necessidades identificadas. O delineamento proposto está apresentado abaixo (Figura 1).

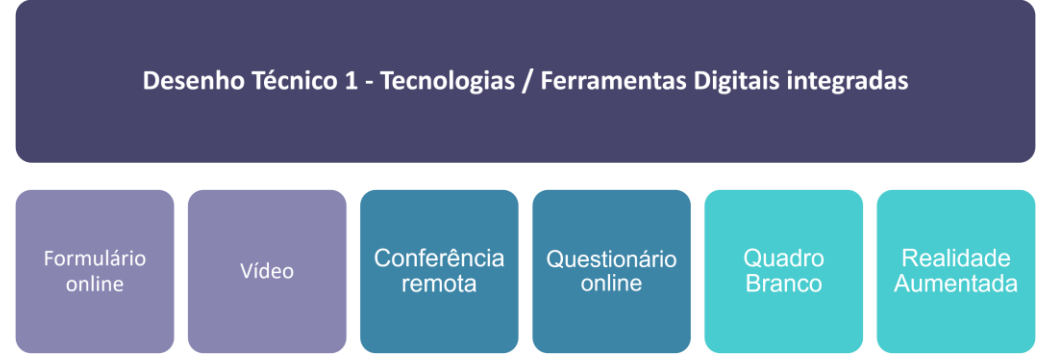

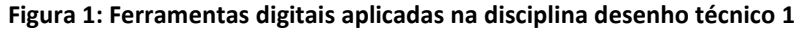

Fonte: as autoras.

Foram utilizadas as seguintes ferramentas digitais: formulário *online*, vídeo, conferência remota, questionário *online*, quadro branco virtual e realidade aumentada. Estes dispositivos foram utilizados de forma integrada e serão explicitados na seção seguinte juntamente com os resultados encontrados.

## **DESENVOLVIMENTO E RESULTADOS**

O conteúdo da disciplina foi disponibilizado no Ambiente Virtual de Aprendizagem (AVA) *Moodle* da Universidade Federal da Bahia e *no Google Classroom*, da plataforma *Google*, criado para as turmas. De acordo com as respostas coletadas sobre o uso das plataformas digitais pelos alunos, por meio do questionário *online* aplicado no início do curso, obteve-se o seguinte: 50% dos alunos utilizavam ambas plataformas, 8% apenas o *Google Drive*, enquanto que 42% utilizavam apenas o AVA *Moodle* (Figura 2).

Com base nesses resultados, as duas plataformas foram alimentadas em paralelo por todo o semestre. Durante o período letivo, notou-se uma instabilidade no *Moodle* e dificuldade de acesso por alguns alunos. Dessa forma, a disponibilização de mais de um ambiente virtual favoreceu o acesso ao conteúdo. A estruturação e o desenvolvimento da disciplina contaram com o trabalho das professoras, que utilizaram para isto diversas ferramentas TICs que serão apresentadas a seguir.

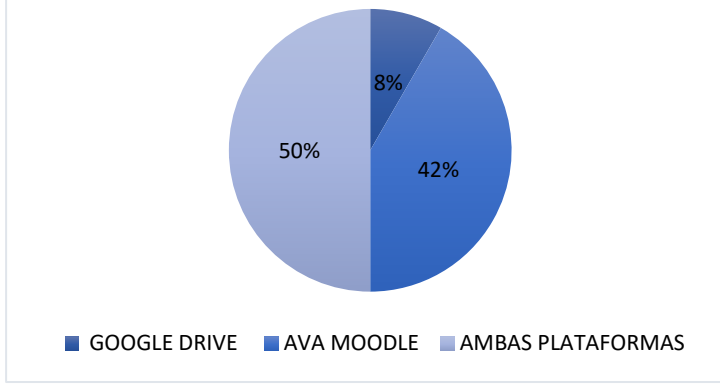

**Figura 2: Você acompanha o conteúdo e as informações da turma por qual plataforma?**

Fonte: as autoras.

#### CONFERÊNCIA REMOTA E QUADRO BRANCO VIRTUAL

As sessões de conferência remota foram realizadas por meio do ambiente virtual *Google Meet*, da plataforma *Google*. Essas sessões caracterizaram os momentos síncronos das turmas. Aliado a estes momentos, nas atividades práticas da disciplina, foi utilizado o recurso de quadro branco virtual chamado *Jamboard*, também da plataforma *Google*. Os discentes promoviam o *upload* da imagem da atividade realizada e interagiam com as professoras sanando suas dúvidas. Além disso, as professoras também compartilhavam a tela para que os discentes acompanhassem as correções, tornando, assim, mais colaborativa a sala de aula virtual. A utilização desta ferramenta potencializou a participação dos alunos e possibilitou o assessoramento em tempo real.

Uma das atividades realizadas na disciplina, consistiu na execução de uma maquete física e sua representação gráfica por meio de projeções ortográficas e perspectivas. Os alunos, utilizando-se de aparelhos celulares, tiravam fotos da maquete e dos seus desenhos, e, em seguida, as inseriam no quadro branco para sanar suas dúvidas e dos outros alunos. As professoras, então, realizavam correções com as canetas virtuais disponíveis na ferramenta, simulando uma correção de sala de aula presencial (Figura 3).

Com base nas 18 (dezoito) respostas coletadas do questionário *online* aplicado para as referidas tecnologias, observou-se que para a pergunta: "Você conseguiu acompanhar a aula teórica de forma síncrona?", 16 (dezesseis) respostas foram positivas "sim", enquanto que 2 (duas) respostas foram "mais ou menos", não tendo sido apresentada nenhuma resposta negativa "não". Observa-se, portanto, um resultado positivo quanto à realização das aulas de forma síncrona, por meio do *Google Meet*, com a utilização de recurso de compartilhamento de tela para apresentação de conteúdo teórico (Figura 4).

No mesmo questionário *online*, foi coletada a opinião dos alunos acerca da aplicação do *Google Forms* para o envio das atividades, sendo 15 (quinze) alunos responderam positivamente para esta forma de envio, enquanto que 01 (um) aluno respondeu negativamente e 02 (dois) alunos não responderam (Figura 5). Ademais, também foi perguntado sobre o método aplicado do quadro branco (*Jamboard*) para o

atendimento dos alunos na disciplina. As respostas dos alunos para o uso do *Jamboard* foram afirmativas, chegando a 100% de respostas avaliando positivamente o uso da ferramenta.

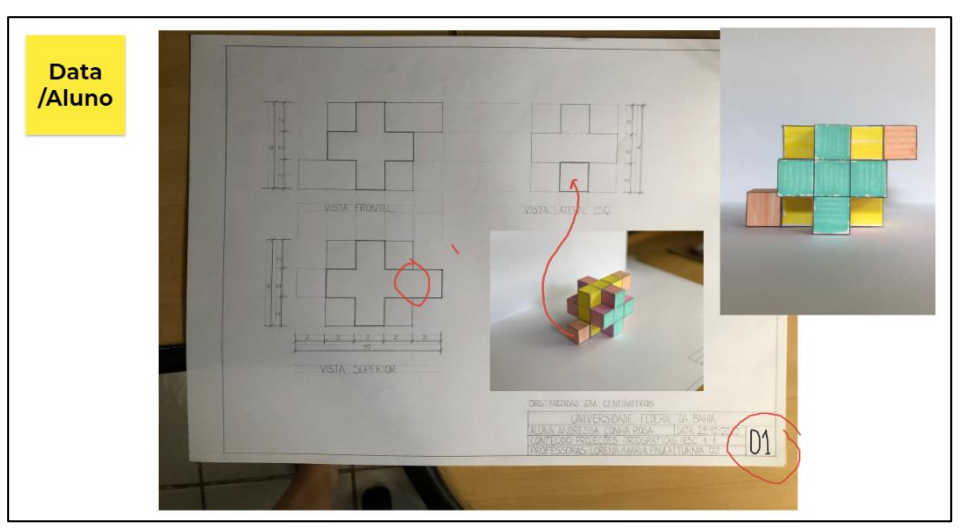

**Figura 3: Exemplo de atividade extraída do** *Jamboard* **com correção em tela**

Fonte: as autoras.

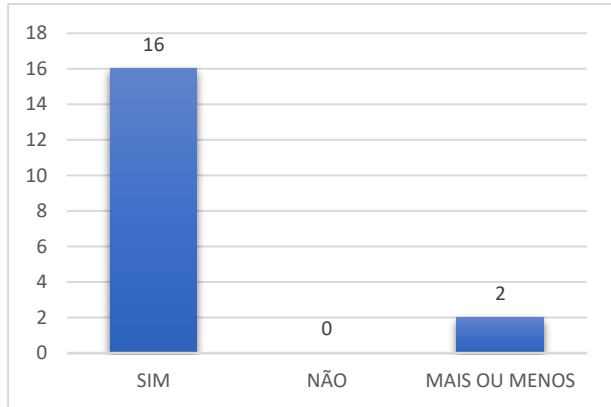

**Figura 4: Você conseguiu acompanhar a aula teórica?**

Fonte: as autoras.

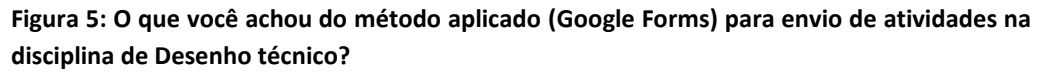

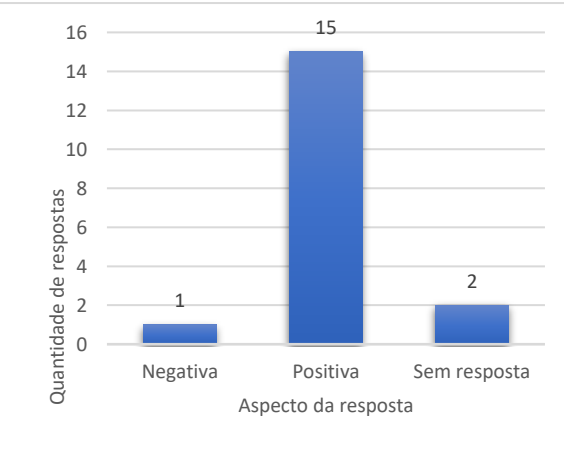

Fonte: as autoras.

#### FORMULÁRIO *ONLINE* E REALIDADE AUMENTADA

Todas as atividades foram elaboradas em formato de formulário *online* e disponibilizado por meio do *Google Forms*. Nesse ambiente, o aluno realizou *upload* da atividade resolvida em formato PDF ou JPG. As atividades foram realizadas fora do ambiente virtual, com instrumentos tradicionais de desenho técnico na primeira parte do curso. Em um segundo momento também foram ministradas aulas em ferramenta livre, *Libre*CAD, de projeto auxiliado por computador (*Computer Aided Design* - CAD). Os alunos poderiam optar por continuar no método tradicional ou migrar para a ferramenta CAD. Observou-se que os alunos que migraram para o *Libre*CAD necessitavam de mais aulas para absorver o conteúdo prático da ferramenta.

Uma outra tecnologia empregada foi a Realidade Aumentada (RA), que se caracteriza pela sobreposição de objetos virtuais no ambiente real visualizados por meio de dispositivos, em tempo real [12]. O uso dessa tecnologia possibilitou aos discentes a visualização do modelo geométrico 3D do objeto a ser representado, a interação com o objeto e ajuste de escala (Figura 6). Dessa forma, contribuiu para que o aluno tivesse uma melhor compreensão espacial do objeto. Para a elaboração do exercício foi necessário criar um modelo geométrico no *software Blender* e exportar o arquivo em formato ".OBJ". Em seguida, foi visualizado o modelo em RA no *software Augment* e disponibilizado o *QR Code* para realizar a atividade.

Para essa atividade foi aplicado um único questionário *online* com a obtenção de 14 (quatorze) respostas, no qual verificou-se que 58% dos alunos conseguiram visualizar a imagem e realizar a atividade, enquanto que 42% não conseguiram visualizar. Observou-se que pelo fato da tecnologia ser inovadora e necessitar de dispositivos recentes, a participação dos alunos na atividade com a visualização em RA ficou um pouco comprometida. Para aqueles alunos que não conseguiram ver os objetos em RA, foram disponibilizadas fotografias do modelo, permitindo, assim, a participação de todos na elaboração da atividade.

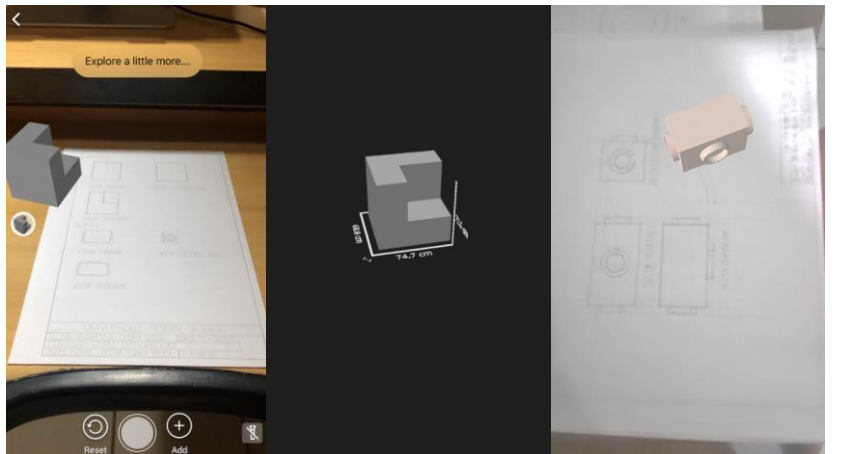

**Figura 6: Modelos 3D em RA utilizado na disciplina e sua representação gráfica**

Fonte: as autoras.

### VÍDEO E QUESTIONÁRIO ONLINE

Para algumas aulas teóricas assíncronas foram gravadas videoaulas, por meio do software *Movavi Suíte 2020*, e disponibilizadas no canal *Youtube* criado para a disciplina. Vale ressaltar, que para o docente, o tempo de preparação, gravação, edição e *upload* do vídeo é bem maior do que o período de uma aula síncrona. No entanto, este recurso possibilita ao aluno flexibilizar os horários de estudo e o acesso ao conteúdo. Segundo os dados coletados, 100% dos alunos responderam terem assistido mais de uma vez o vídeo para fixar o conteúdo apresentado. A esse respeito, observa-se, que especificamente para a videoaula sobre escala, atingiu-se a total reprodução de 57 visualizações (Figura 7).

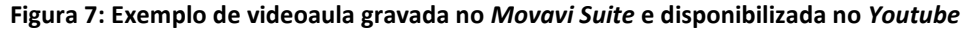

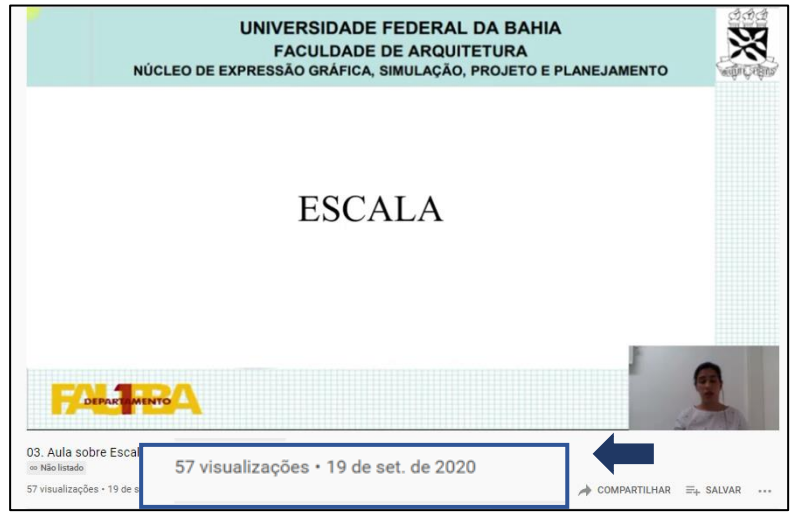

Fonte: as autoras.

Os questionários *online,* elaborados para a coleta de dados, foram criados por meio da plataforma *Socrative*. Para tanto, foram aplicados cinco questionários nos encontros síncronos, de forma estratégica, no intuito de verificar, a partir da avaliação dos discentes, o andamento da disciplina perante as tecnologias aplicadas. O uso do *Socrative*, também contribuiu para a interação da aula, tendo em vista que permitiram às professoras um *feedback* imediato dos alunos. Por fim, um questionário *online* final foi aplicado com o intuito de conhecer a avaliação global do formato utilizado na disciplina. Para medir o nível de satisfação utilizou-se a escala de Likert.

Diante desse contexto, pode se constatar que o uso das ferramentas TICs, praticadas no ensino da disciplina desenho técnico 1, de modo remoto emergencial, contribuiu favoravelmente para a disciplina. Estes dispositivos foram utilizados de forma integrada dando um suporte positivo na condução do curso (Figura 8).

#### **Figura 8: TICs integradas aplicadas na disciplina desenho técnico 1**

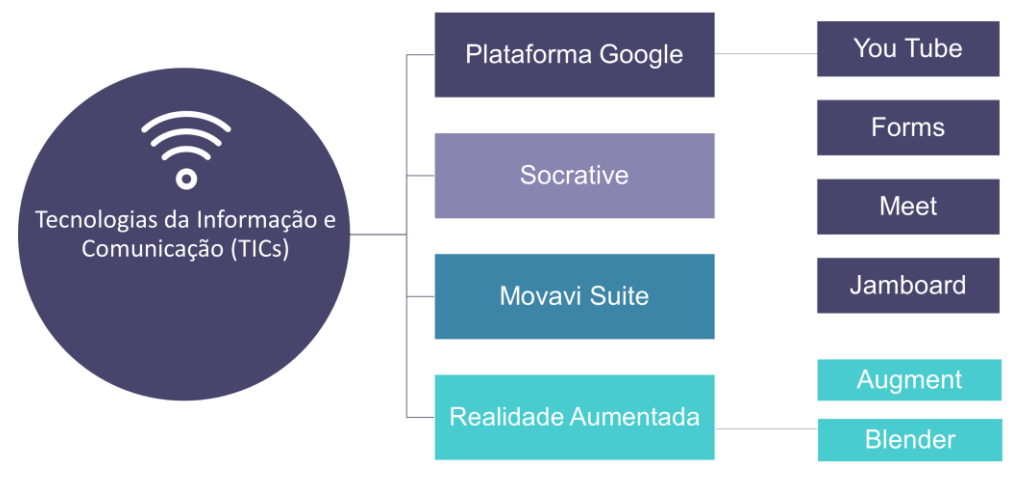

Fonte: as autoras.

Outro ponto a destacar é que a utilização de diversas ferramentas só foi possível diante de uma prévia expertise por parte das professoras. Algumas dessa ferramentas necessitam de capacitação e requerem tempo de aprendizado. Neste contexto, destaca-se a ferramenta de modelagem geométrica *Blender* (utilizada para a atividade de RA) e a de gravação de vídeo aula (*Movavi Suite*).

Dessa forma, a partir das aplicações apresentadas, foi observado que cada ferramenta possui atributos e funcionalidades específicas. Saber explorar o potencial de cada ferramenta, bem como inserí-las de forma integrada com as demais tecnologias, potencializou o rendimento do curso e aproveitamento por parte dos alunos. Esta observação pode ser constatada pela avaliação da disciplina de 77% dos discentes das turmas que responderam estarem totalmente satisfeitos com a disciplina, enquanto que 23% muito satisfeitos.

Nessa avaliação, os alunos puderam expressar sua opinião de forma textual, sendo que, de uma forma geral, destacaram como pontos positivos: (i) o atendimento e atenção das professoras para explicar e sanar dúvidas, que puderam ser compartilhadas de forma mais assertiva por conta da tecnologia; (ii) a realização de atividades pelo *Google Forms, Socrative* e *Jamboard*, diante da preocupação com a organização, acesso, *feedback* e melhor entendimento do aluno; e (iii) realização de aulas destinadas especificamente para atendimento dos alunos e resolução de dúvidas. Por sua vez, foram indicados como pontos negativos: (i) eventuais problemas com a conexão; (ii) a ausência do contato pessoal em sala de aula, em que pese ter sido mantida a interação entre os alunos.

Ademais, foi possível observar situações limitadoras no uso das ferramentas, na medida em que, mesmo com a possibilidade de comunicação, não foi incomum observar alunos que não se dispuseram a compartilhar as imagens das atividades, sendo que, em alguns casos, por não possuírem as ferramentas tecnológicas necessárias para a efetiva participação. Além disso, outro grande desafio enfrentado foi a visualização das atividades por meio da tela do computador, tanto para a resolução das atividades, por parte dos alunos, bem como para a correção das mesmas, por parte das professoras.

Tais situações observadas contribuíram negativamente para a implementação das atividades remotas, posto que poderiam ter ocasionado a exclusão de alunos e professores que enfrentaram dificuldades de adaptação a esse contexto, o que se traduziu, nessa perspectiva, em ações não tão inclusivas. Ainda há de se considerar que nem todas as atividades que eram aplicadas no modo presencial foram passíveis de adaptações para a forma remota.

Vale ressaltar que o ensino remoto, do referido estudo de caso, foi aplicado de forma emergencial dentro de uma situação atípica de um curso presencial. No retorno ao ensino presencial cabe a reflexão sobre quais TICs poderão ser integradas ao ensino presencial. De forma incipiente, vislumbra-se que para o modo presencial sejam destinados momentos de discussão, reflexões e análise crítica das questões propostas.

## **CONSIDERAÇÕES FINAIS**

De acordo com os resultados apresentados, afirma-se que foi atingido o objetivo do presente artigo, de apresentar o processo, as potencialidades das ferramentas TICs integradas e suas limitações. Destaca-se o uso de mais de um ambiente de aprendizagem; a realização das aulas síncronas com o uso do quadro branco virtual*,* proporcionando um ambiente colaborativo; a utilização de formulários de forma a organizar a entrega das atividades; e a aplicação de questionários de avaliação em tempo real. Ademais, o fato da maioria das ferramentas utilizadas serem associadas à mesma plataforma, facilitou a organização da disciplina. Foi possível, ainda, observar situações em que os alunos não participavam das atividades, parte deles por não possuírem ferramentas tecnológicas necessárias à efetiva participação. Além disso, a escolha adequada das ferramentas foi essencial para atingir o resultado positivo obtido. Por fim, observa-se a importância da organização prévia no início das aulas na preparação dos conteúdos e do estudo das TICs aplicadas. Assim sendo, conclui-se que as TICs empregadas de forma integrada, contribuem para uma melhor abordagem e ensino-aprendizado no modo remoto emergencial.

# **REFERÊNCIAS**

- [1] BRASIL. Portaria nº. 188. **Declara Emergência em Saúde Pública de Importância Nacional (ESPIN) em decorrência da Infecção Humana pelo novo Coronavírus (2019 nCov).** Diário Oficial da União: 04/02/2020. Edição: 24-A. Seção: 1 – Extra. P.1. Brasília, DF, 02 de fev. 2020.
- [2] DUNEL, M. P.; JESUS, I. J. A. de. Application of Health Protocols for the Resumption of Activities in Architecture and Engineering Projects with the Aid of Digital Technology for Post- Pandemic. *In:* SIMPÓSIO INTERNACIONAL DE INOVAÇÃO E TECNOLOGIA, 6., 2020, São Paulo. **Anais** [...]. São Paulo: Blücher, 2020.
- [3] PÓLA, M. C. R; MONTEIRO, G. C. P. MACHADO, S. R. B. Aprender e ensinar geometria descritiva: do presencial ao virtual. **Revista Brasileira de Expressão Gráfica**. Vol. 8, No. 2, p. 144-168, 2020. ISSN 2318-7492
- [4] SANTOS, D. S. Tecnologias de Informação e Comunicação (TICs): uma abordagem no ensino remoto de Química e Nanotecnologia nas escolas em tempos de distanciamento social**. Revista Latino-Americana de Estudos Científico**, v. 2, n.7, p. 15-25, 2021. DOI: <http://dx.doi.org/10.46375/relaec.33855>
- [5] GARCIA, T. C. M.; MORAIS, I. R. D.; ZAROS, L. G.; RÊGO, M. C. F. **Ensino remoto emergencial: proposta de design para organização de aulas**. Catálogo de publicação. Universidade Federal do Rio Grande do Norte. Natal, 2020.
- [6] NETTO, Cristiane Mendes et al. Docência e Uso de Tecnologias Digitais em Ensino Remoto Emergencial. *In:* CONGRESSO INTERNACIONAL DE EDUCAÇÃO E TECNOLOGIAS | ENCONTRO DE PESQUISADORES EM EDUCAÇÃO A DISTÂNCIA, 2020, São Carlos. **Anais** [...]. São Carlos: UFSCAR, 2020.
- [7] HODGES, Charles et al. **The difference between emergency remote teaching and online learning**. EDUCAUSE Review. Disponível em: https://er. educause. edu/articles/2020/3/the-difference-between-emergencyremote-teachingand-onlinelearning. Acesso em: 01 mar. 2020.
- [8] PRENSKY, Marc. **Aprendizagem baseada em jogos digitais**. São Paulo: SENAC São Paulo, 2012. 575 p.
- [9] OLIVEIRA, N. P.; SILVEIRA, J. S.; JESUS, R. H. G.; RODRIGUES, T. V. A evolução da universidade no contexto do ensino a distância e das TICs. **Texto livre: linguagem e tecnologia**. Belo Horizonte, v. 13, n. 2, p. 201–215, 2020. Disponível em: https://periodicos.ufmg.br/index.php/textolivre/article/view/24378. Acesso em: 2 jul. 2021.
- [10] PEREIRA, D. M; SILVA, G. S. As Tecnologias de Informação e Comunicação (TICs) como aliadas para o desenvolvimento. **Cadernos de Ciências Sociais Aplicadas**, n. 10, p. 151- 174, Vitória da Conquista, 2010. Disponível em: https://core.ac.uk/download/pdf/236652502.pdf. Acesso em: 2 jul. 2021.
- [11] MIRANDA, I. M.; MOURÃO, V. L. A.; GEDIEL, A. L. B. As Tecnologias da Informação e Comunicação (TICs) e os desafios da inclusão: a criação de aulas sinalizadas no contexto do ensino superior. **Periferia: Educação, cultura & comunicação**. v. 9 n. 1, p. 243-262, 2017. Disponível em: https://www.epublicacoes.uerj.br/index.php/periferia/article/view/28879. Acesso em: 2 jul. 2021.
- [12] AZUMA, R. T. A Survey of Augmented Reality. **Presence: Teleoperators and Virtual Environments**, v. 6, n. 4, p. 355-385, 1997. Disponível em: https://direct.mit.edu/pvar/article/6/4/355/18336/A-Survey-of-Augmented-Reality. Acesso em: 1 jul. 2021.